## **Öğretmenler Nasıl EBA Şifresi Verir ?**

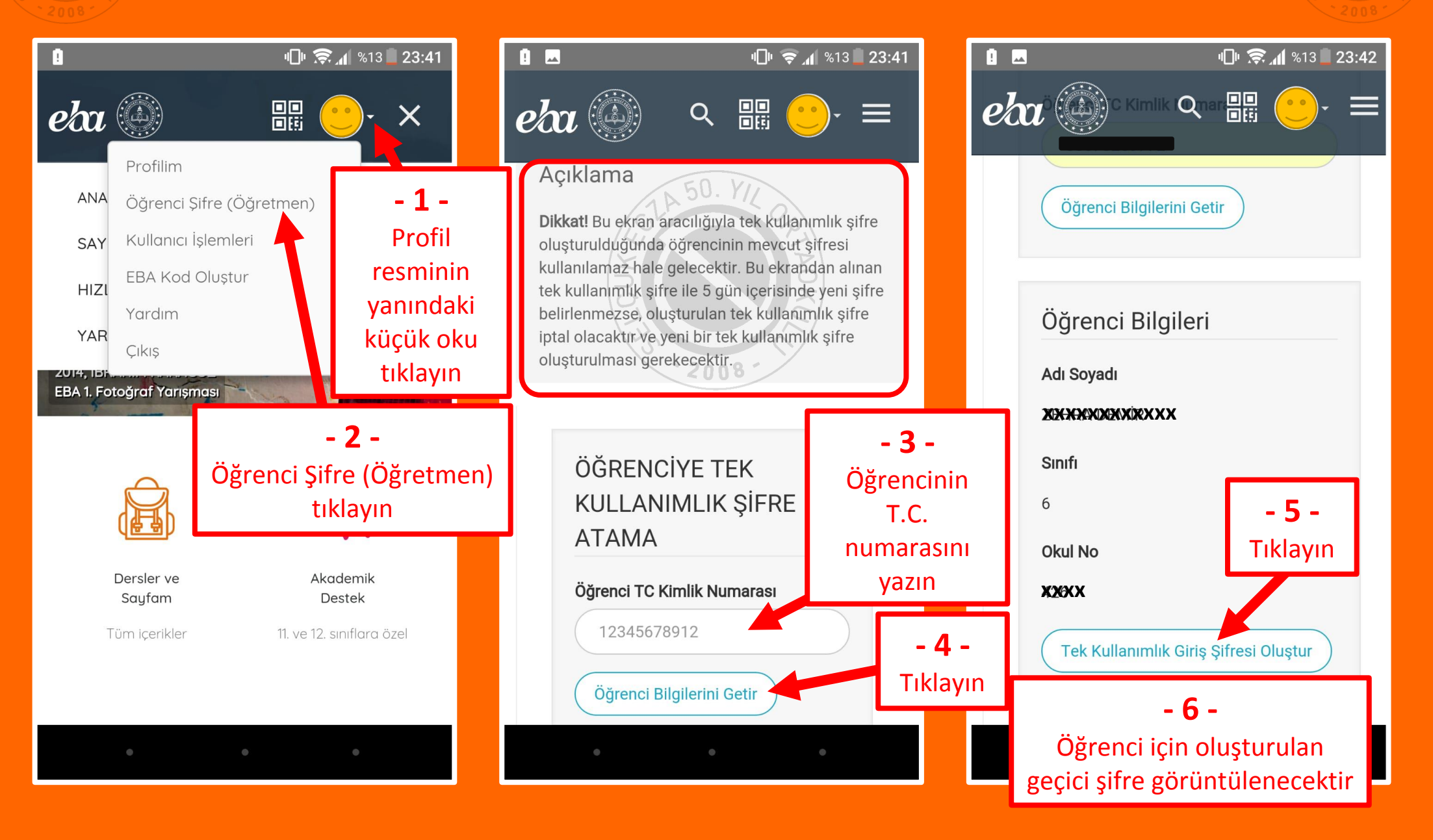